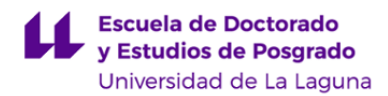

# **Escuela de Doctorado y Estudios de Posgrado**

## **Máster Universitario en Biomedicina**

**ADENDA A LA GUÍA DOCENTE DE LA ASIGNATURA:**

**Trabajo fin de Máster (2019 - 2020)**

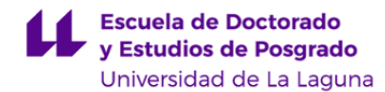

#### **1. Datos descriptivos de la asignatura**

Asignatura: Trabajo fin de Máster **Company and Company and Company and Company and Company and Company and Company Asia and Company and Company and Company and Company and Company and Company and Company and Company and Co** 

#### - Titulación: **Máster Universitario en Biomedicina**

- Curso: **1**

- Duración: **Segundo cuatrimestre**

#### **3. Profesorado que imparte la asignatura**

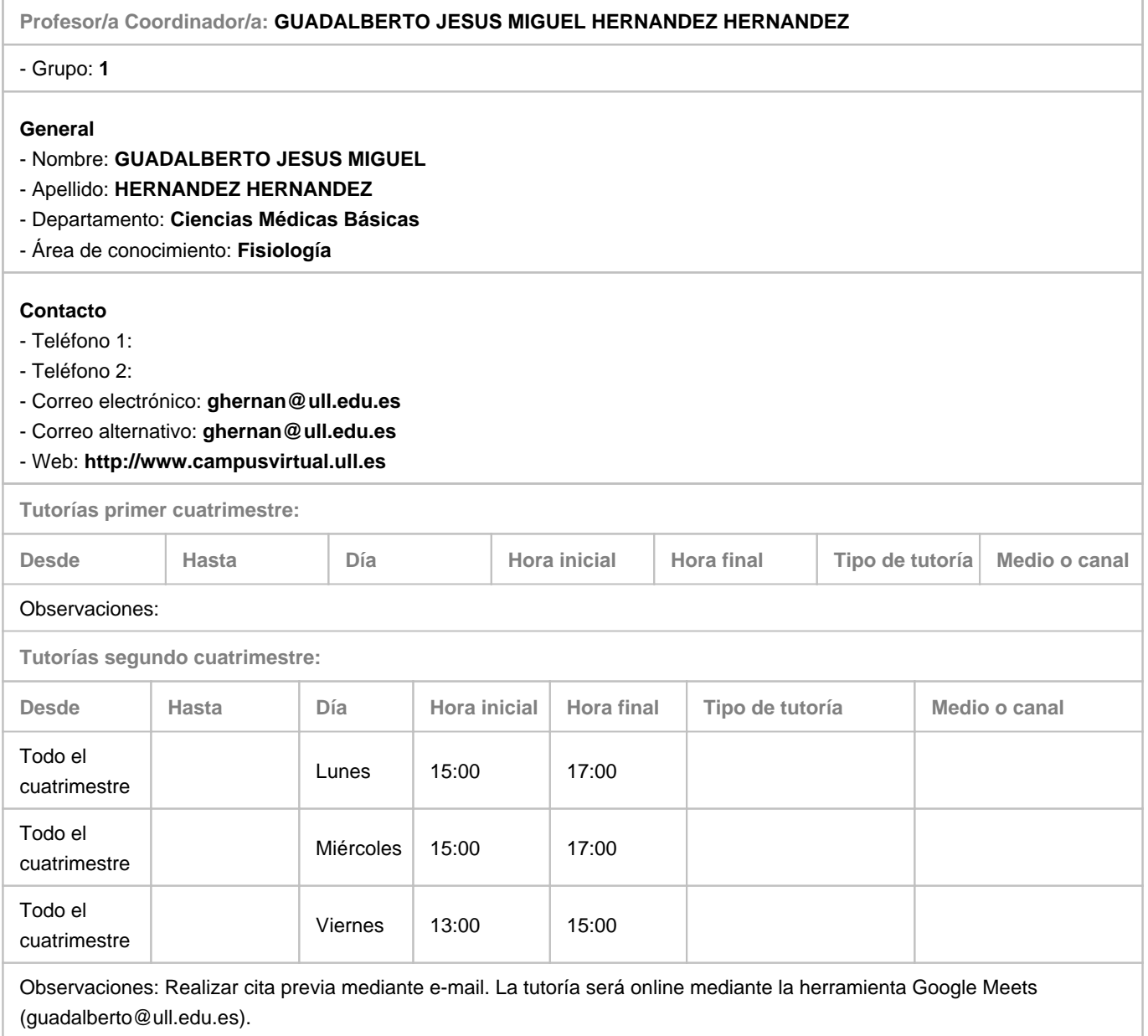

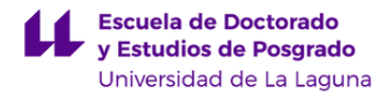

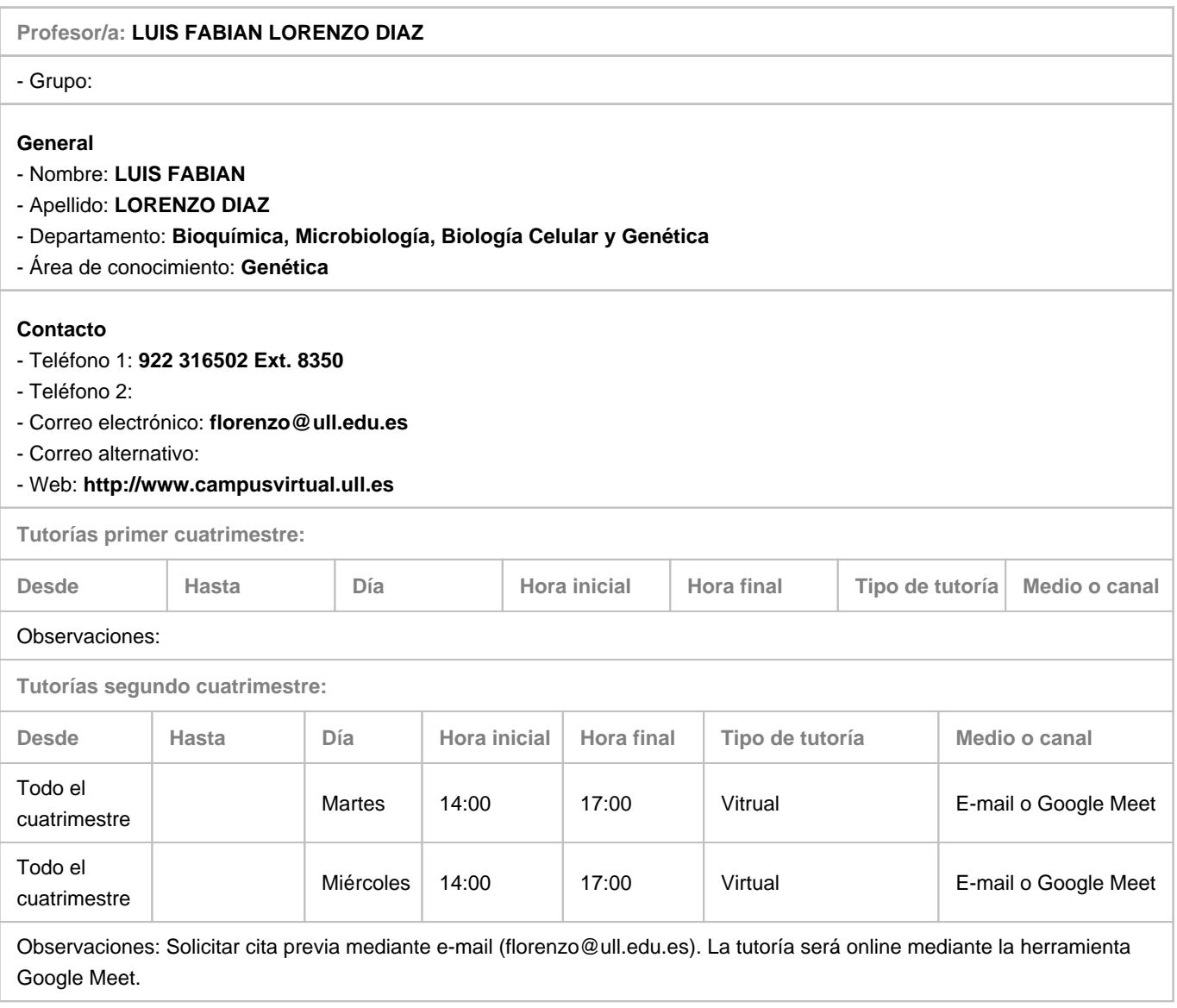

### **7. Metodología no presencial**

**Actividades formativas no presenciales**

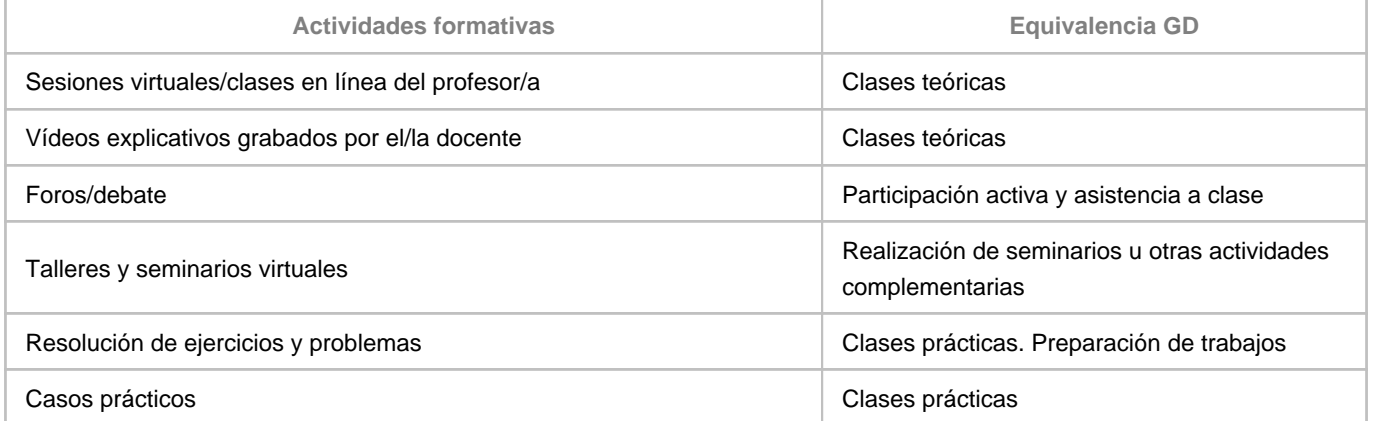

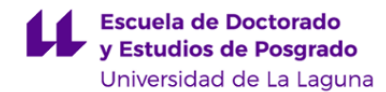

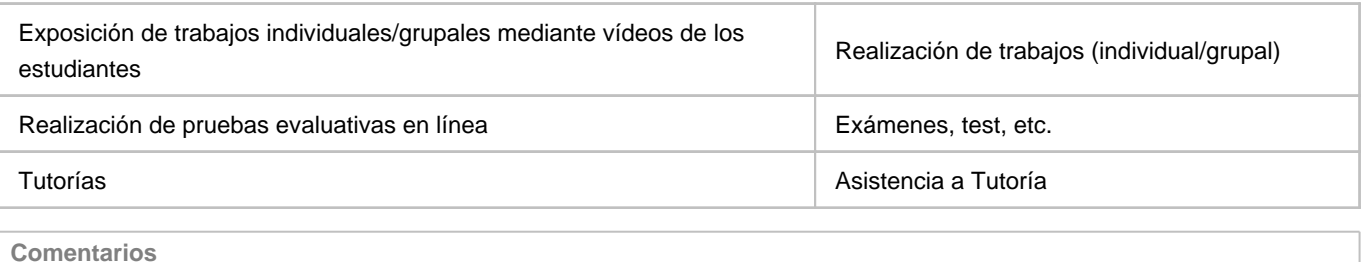

#### **9. Sistema de evaluación y calificación no presencial**

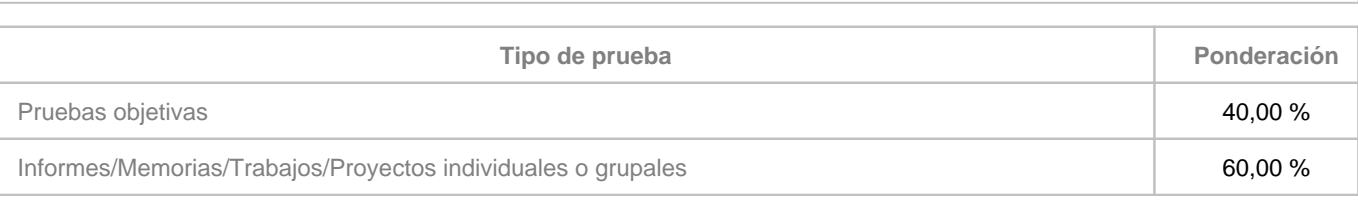

#### **Comentarios**

**Estrategia Evaluativa**

Como consecuencia de la situación citada, atendiendo tanto a las instrucciones generales establecidas por la ULL (11-4-2020) [https://drive.google.com/file/d/1fQIcaRNS8zEaKn5kzotwkZsVzbZ7m3Cw/view,](https://drive.google.com/file/d/1fQIcaRNS8zEaKn5kzotwkZsVzbZ7m3Cw/view) como a las específicas respecto a TFM (3-4-2020) [https://drive.google.com/file/d/1fLp02eQ7FY2mJ2th6a99Cx3C-AgDKE2J/view,](https://drive.google.com/file/d/1fLp02eQ7FY2mJ2th6a99Cx3C-AgDKE2J/view) el Equipo Directivo de Máster en Biomedicina (MBM) por la ULL y los coordinadores de la asignatura establecen:

Los TFM, como el resto de la docencia de la ULL, deben adaptarse a la realización y tutela telemática.

- Los estudiantes, en coordinación con sus Tutoras/es, tratarán de incorporar a sus TFM herramientas bioinformáticas y/o bibliográficas, siempre que sea posible, para realizar el trabajo y defender el TFM según las fechas y normas establecidas por la ULL (ver enlaces indicados más arriba).

- Los estudiantes deberán informar a los Profesores coordinadores de la asignatura TFM (vía correo electrónico), **antes del 27 de abril,** si hubiera cambio en el título del TFM.

Los tribunales para la defensa de los TFM tendrán, obviamente, en cuenta estas circunstancias excepcionales por las que todas/os estamos concernidos.

La defensa de los TFM se realizará mediante la herramienta [Google Meet](https://meet.google.com/_meet?pli=1&authuser=0), de acuerdo a las siguientes instrucciones:

1. Para que el enlace a Google Meet funcione adecuadamente, debe usarse el servidor Chrome y disponer de una cuenta Gmailde correo electrónico (C-e). Los estudiantes **usarán indefectiblemente** su C-e [alu...@ull.edu.es.](mailto:alu...@ull.edu.es) El tribunal usará, idealmente, su C-e ….@ull.edu.es.

2. El coordinador de la actividad será, inexcusablemente, quien asuma la presidencia del tribunal.

3. Los miembros del tribunal recibirán un C-e del presidente/a con el enlace para "unirse" al espacio virtual (en adelante, Sala) donde tendrá lugar la presentación. Realizada la conexión, cada componente del tribunal deberá pulsar el botón "Unirte".

4. Cuando tribunal y estudiante estén "unidos" a la Sala, el/la presidente/a debe garantizar la viabilidad de la comunicación.

5. El/la presidenta/e del tribunal deberá, ineludiblemente, grabar la sesión. Para ello, acceder a "Grabar la reunión" (tres puntos verticales situados en la pantalla abajo y a la derecha). La/el presidenta/e enviará, posteriormente, el video con la

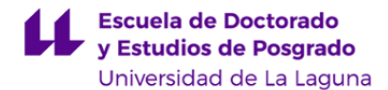

grabación de la sesión a los profesores coordinadores de TFM para que conste como evidencia de la evaluación realizada. 6. El/la presidente/a pedirá al estudiante que comparta su pantalla. Para ello, usar el icono "Presentar" (abajo a la derecha), asegurándose que comparte **solamente la ventana de la presentación**. Cuando la/el presidenta/e confirme que la visión y audición es correcta, dará las instrucciones, que serán exactamente las mismas que para un TFM presencial (20 minutos de presentación y 10 minutos de discusión posterior). Para mejorar la calidad de la comunicación, mientras el estudiante intervenga los micrófonos del tribunal estarán desactivados.

7. Finalizada la presentación, la/el presidenta/e ordenará, para la discusión, las intervenciones de los miembros del tribunal, quienes mantendrán su micrófono desactivado si no están en uso de la palabra.

8. Finalizada la discusión, el/la presidente/a dará por terminada la sesión. El estudiante deberá abandonar la Sala (icono "Colgar"). Los miembros del tribunal quedarán en la Sala para calificar, de acuerdo a las normas que recibirán de los coordinadores de TFM, que están basadas en el documento "Recomendaciones para la lectura y defensa", disponible en <https://campusvirtual.ull.es/1920/course/view.php?id=201913539>